## Linear System Deconvolution

Gary D. Knott, Ph.D. Civilized Software, Inc. 12109 Heritage Park Circle Silver Spring MD 20906 USA Tel.: (301)-962-3711 email: csi@civilized.com URL: www.civilized.com

A one-input linear system is an operator,  $H$ , which maps an *input* function, x, to a corresponding *output* function, y. Thus  $y(t) = (Hx)(t)$ . H is a linear operator, so that  $H(ax + bz) = a(Hx) + b(Hz)$ .

A shift-invariant linear system has the property that  $H(x(t-s)) =$  $(Hx)(t-s)$ . A shift-invariant linear system, H, must be frequency-preserving so that  $H(a \cdot \cos(st + b)) = c \cdot \cos(st + d)$  for some values c and d. The admissible input functions,  $x$ , are just those complex-valued functions which possess a Fourier-Stieljes transform.

Every shift-invariant linear system operator  $H$  has an associated complexvalued function h, called the *system-weighting* function of  $H$ , such that  $(Hx) = x * h$  where \* denotes the *convolution* operator; thus  $(x * h)(t) =$  $\int x(r)h(t-r)dr$ . Often h is called the *impulse-response* function of H, since  $h = \delta_0 * h$ , where  $\delta_0$  is the Dirac  $\delta$ -function with its spike at 0. Let  $Hx = y$ . Note that saying  $y = x * h$  shows that each value,  $y(t)$ , is a certain weighted "sum" of the values of x, where the value  $x(r)$  is weighted by  $h(t - r)$ .

In order that  $y(t)$  depend only on the x-values  $x(r)$  with  $r \leq t$ , we must have  $h(t) = 0$  for  $t < 0$ . A linear system with such a weighting function is called physically-realizable; it corresponds to some real-time processor which can input  $x$  and output  $y$  in real-time. Such a processor may, of course, involve memory, but not a delay due to "reading ahead".

A linear system operator H is *stable* if  $Hx$  is bounded when x is bounded; thus finite input cannot cause the output of a stable system to "blow-up". If  $H$  is a stable shift-invariant linear system operator with the impulse-response function  $h$ , then the Fourier transform of  $h$  exists and the complex-valued function  $h^{\wedge}$  is called the *frequency-response* function of H, and is such that  $(Hx)^{\wedge} = x^{\wedge}h^{\wedge}$ . ( $\wedge$  denotes the Fourier transform operator and  $\vee$  denotes the inverse Fourier transform operator.) Often  $h^{\wedge}$  is called the *transfer* function of H.

We may write  $h^{\wedge}$  in polar form as  $h^{\wedge}(s) = |h^{\wedge}(s)|e^{i\phi(s)}$ , where  $\phi(s)$  is the phase-shift function of h. If h is real then  $|h^{\wedge}(s)| = M(s)/(2 - \delta_{s0})$ 

where  $M(s)$  is the amplitude function of h. In any event,  $|h^{\wedge}(s)|$  is called the gain function of H and  $\phi$  is called the phase-shift function of H, since if the input  $x(t)$  is a complex oscillation  $Ae^{i(2\pi st+q)}$ , then the output  $(Hx)(t)$ is  $|h^{\wedge}(s)|Ae^{i(2\pi st+q+\phi(s))}$ , which is just an oscillation of the same frequency, s, whose amplitude is multiplied by the gain  $|h^{\wedge}(s)|$  and whose phase is shifted by the phase-shift value  $\phi(s)$ . This is just a special case of the relation  $(Hx)^{\wedge} = x^{\wedge} h^{\wedge}$ .

When the system-weighting function,  $h$ , is real, then the frequencyresponse function  $h^{\wedge}$  is hermitian, *i.e.*  $h_R^{\wedge} = h^{\wedge *}$ , and the gain and phaseshift functions are real and  $|h^{\wedge}(s)|$  is even and  $\phi(s)$  is odd. In this case H preserves real signals, *i.e.*  $Hx$  is real whenever x is real.

Cascading two stable shift-invariant linear systems  $H_1$  and  $H_2$  results in a linear system  $H_2H_1$  whose output is  $(H_2(H_1x))$ , and the frequencyresponse function is  $h_1^{\wedge} h_2^{\wedge}$ , so the gain function is  $|h_1^{\wedge}(s)| \cdot |h_2^{\wedge}(s)|$  and the phase-shift function is  $\phi_1(s) + \phi_2(s)$ .

Given the input  $x$  and the output  $y$  of a stable shift-invariant linear system we may determine the frequency-response function  $h^{\wedge}(s)$  as  $y^{\wedge}(s)/x^{\wedge}(s)$ at each frequency, s, which appears in x, *i.e.* for which  $x^{\wedge}(s) \neq 0$ . A test input function, x, constructed for the purpose of determining  $h^{\wedge}$  should thus have a broad spectrum. In the same way, given the output function  $y$  and the frequency-response function  $h^{\wedge}$  (possibly determined by a prior computation based on known input and output), we can obtain the input function as  $x = (y^{\wedge}/h^{\wedge})^{\vee}$ .

Let us look at an example in MLAB showing how the unknown input function  $x$  is determined from a numerically-given impulse-response function h and an observed output function y. For computational purposes, h and y are extended periodically; we can can compensate for this treatment by suitably appending zeros to the sample sequences defining  $h$  and  $y$ .

```
h=read(hsamples,128,2)
y=read(ysamples,128,2)
th=dft(h&'0)
ty=dft(y&'0)
tx = cdiv(ty \text{ col } 2:3, th \text{ col } 2:3)tx = (th col 1)&'tx
x= idft(tx) col 1:2
```
draw h

```
draw y row (1:128:2) lt none pt circle ptsize .008
top title "x*h=y, response function h=solid, output y=circles", font 17
frame 0 to 1, 0 to .5
w1=wdraw x row (1:128:2) lt none pt crosspt ptsize .008
top title "x*h=y, input function x=crosses", font 17
frame 0 to 1, .5 to 1
view
```
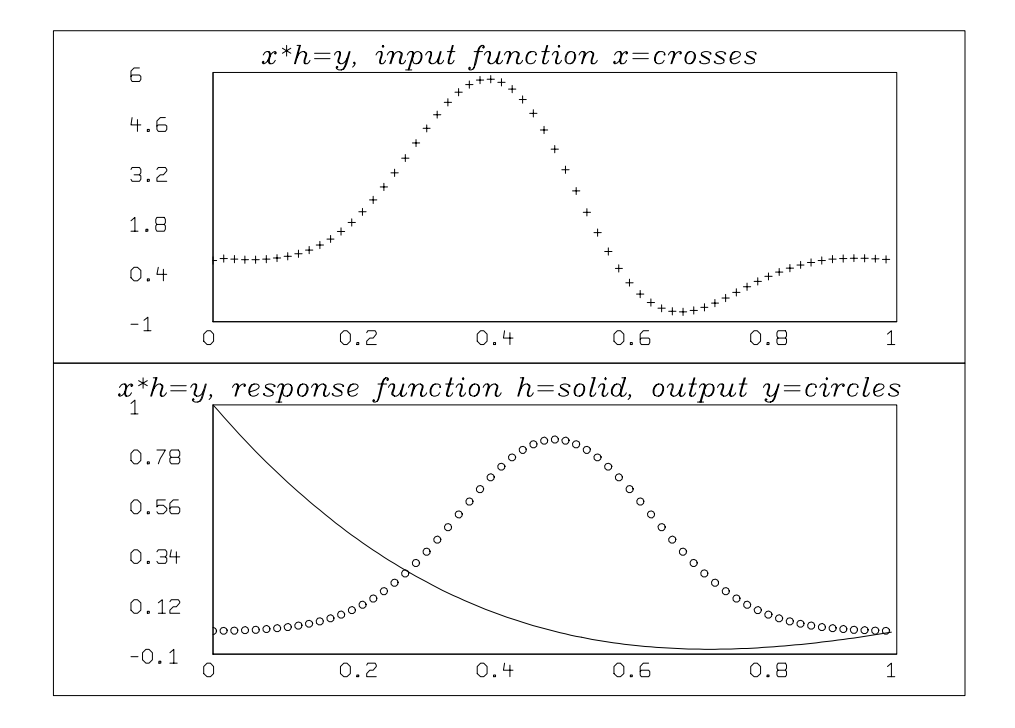

Here is an example where the input function contains noise.

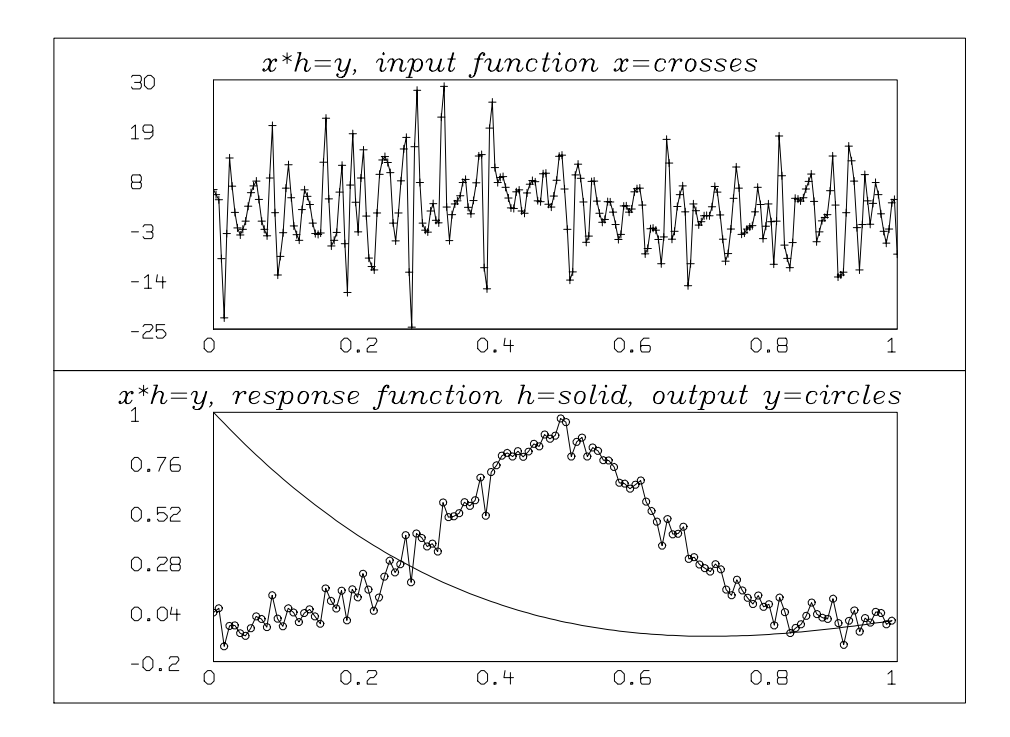